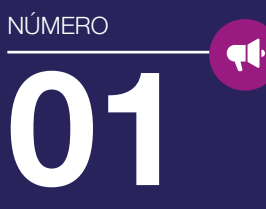

Últimas Noticias E Soluções Na **VERYANT** 

> **NEWS** número um!

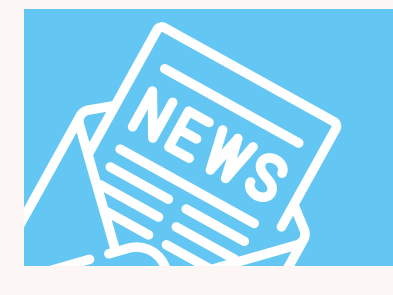

Bem-vindo ao nosso primeiro boletim informativo. Esperamos que você a encontre repleta de notícias interessantes e relevantes.

Queremos nos conectar com nossos clientes, e uma publicação como essa nos dará a oportunidade de lhe contar o que está acontecendo na Veryant.

A Veryant está crescendo e queremos participar dela! Uma nova versão 2019 R1, novos vídeos, novo escritório.

# NOVO ESCRITÓRIO NOS EUA

O escritório da Veryant nos Estados Unidos foi realocado. Aumentamos a capacidade do nosso escritório anterior, e agora temos um escritório novo na área da University Town Centere em San Diego, em um conglomerado de empresas inovadoras em biotecnologia, alta tecnologia e telecomunicações. É a casa da Universidade da Califórnia em San Diego (UCSD) Estamos ansiosos pela sua visita !!!

# veryant *NEWS*

### EnD éste número

1. Novidades da 2019R1 2. Oracle LTS e OpenJDK / JAWS e ISUPDATER 3. Responsive Layout Manager / Tipos Mime e Hyperlinks 4. COBOL WOW / Destaques da Documentação / Você já viu isso? 5. Mudanças no EasyDB / CC no programa "Amostras" 6. Última página

### O QUE HÁ DE NOVO

# 2019R1 Está aquI

A Veryant tem o prazer de anunciar o lançamento da última versão do isCOBOL ™ Evolve, isCOBOL Evolve 2019 R1. O isCOBOL Evolve fornece um ambiente completo para o desenvolvimento, manutenção, implantação e modernização de aplicativos COBOL.

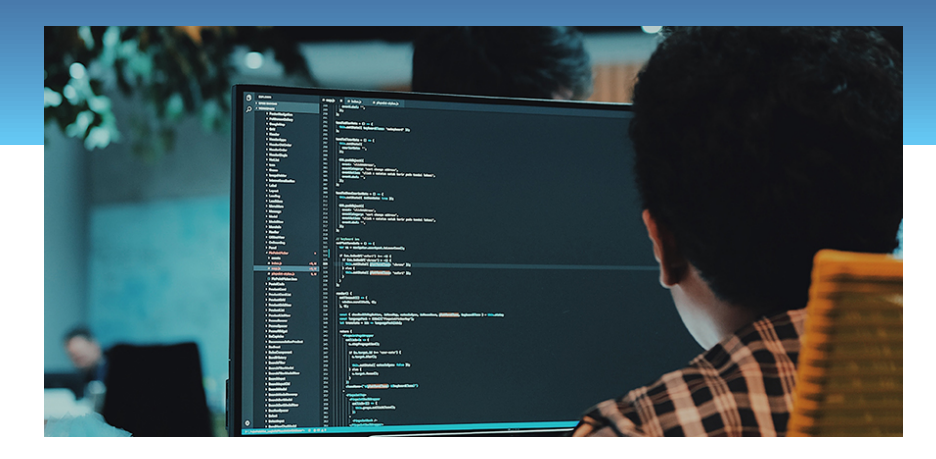

■ sCOBOL 2019 R1 agora ele é certificado para ser executado com<br>
• O Oracle Java 11 e o OpenJDK 11 e introduz novos recursos para<br>
simplificar a distribuição e as atualizações dos aplicativos isCOBO o Oracle Java 11 e o OpenJDK 11 e introduz novos recursos para simplificar a distribuição e as atualizações dos aplicativos isCOBOL thin client.

A versão 2019R1 apresenta um novo gerenciador de design responsivo e os controles GUI foram atualizados com novos recursos e opções de compatibilidade.

O isCOBOL IDE agora é baseado no Eclipse IDE 2018-09 mais recente, compatível com o JDK 11 e agora pode importar e suportar projetos COBOL-WOW.

isCOBOL EIS foi aprimorado e agora permite inserir códigos personalizados no código gerado automaticamente pela ferramenta.

Você encontrará mais detalhes sobre essas alterações nas páginas a seguir.

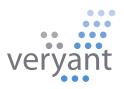

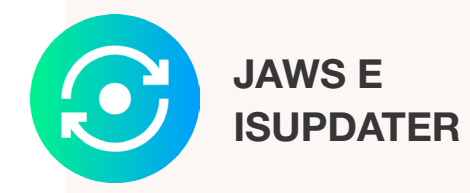

O Java Web Start (JAWS) é uma estrutura de referência que permite aos usuários iniciar aplicativos de software para a plataforma Java diretamente da Internet por meio de um navegador da web. Muitos de nossos clientes usam o JAWS para baixar e atualizar seus clientes sem procedimentos complicados.

Em março de 2018, a Oracle anunciou que não incluiria o Java Web Start no Java SE 11 (18,9 LTS) e posterior. "Os desenvolvedores devem fazer a transição para outras tecnologias de implantação", diz Oracle.

O isCOBOL já implementa uma função de atualização de software chamada ISUPDATER, que permite que seus clientes baixem atualizações através dos protocolos HTTP e HTTPS. Nós estendemos esta atualização para também distribuir sua aplicação COBOL similar ao JAWS.

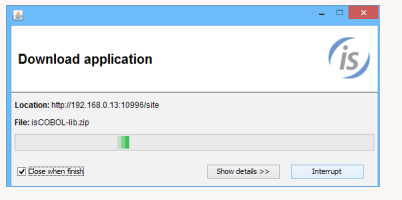

# ISUPDATER Qual o histórico das atualizações do Oracle Java?

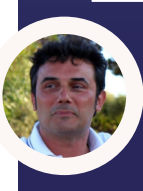

Massimo Bertoli, o Presidente da Veryant fala sobre o roteiro de suporte do Oracle Java SE e **OpenJDK** 

O isCOBOL Evolve 2019 R1 agora suporta o Oracle Java 11 e o OpenJDK 11, as versões mais recentes do Java atualmente disponíveis que atualizam o isCOBOL com o ambiente Java. As configurações de instalação de isCOBOL e isCOBOL IDE agora oferecem a opção de selecionar uma instalação do OpenJDK, e todos os produtos Veryant são certificados para serem executados com o Oracle JDK 11 e o OpenJDK 11 para flexibilidade máxima.

A s versões mais atuais<br>do Java da Oracle foram<br>alteradas de uma releas do Java da Oracle foram alteradas de uma release a cada ano para para uma a cada seis meses. Como resultado, as correções eram necessárias para todas as versões anteriores. Para mudar isso, a Oracle está mudando para LTS - Long Term Support ou Long-term Support, com o JDK versão 11. A Oracle está comprometida em manter essa versão corrigida e atualizada a longo prazo e o isCOBOL está pronto para suportar OracleJDK 11 e OpenJDK. Além disso, a Oracle não oferecerá atualizações gratuitas para o Oracle JDK 8 após janeiro de 2019. Isso ocorre porque o custo de suportar essa versão de correção tornouse proibitivo. O isCOBOL está empenhado em oferecer produtos com suporte para um ambiente Java gratuito. O OpenJDK, uma alternativa ao OracleJDK, é suportado pelo isCOBOL. Para algumas versões, o OpenJDK forneceu a mesma funcionalidade

que o OracleJDK, e mais da metade dos usuários do "isCOBOL utilizam um ambiente Java gratuito."

Costumava ser difícil encontrar OpenJDK pré-compilado, mas isso também foi resolvido com os binários OpenJDK pré-compilados para Windows x64, Linux x64 e MacOS x64 disponíveis em muitos provedores on-line, incluindo HTTPS://adoptopenjdk.net e https://aws.amazon.com/corretto. A Oracle também oferecerá o OpenJDK pré-instalado para cada versão principal e duas atualizações públicas em seu site.

Em resumo: 2019 e as futuras versões do isCOBOL suportarão o Oracle Java LTS com suporte de longo prazo sem custo, bem como nosso suporte OpenJDK em andamento. As versões anteriores do isCOBOL ainda poderão ser executadas com o Java que já foi instalado, e novas instalações de versões anteriores do isCOBOL podem usar o OpenJDK.

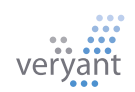

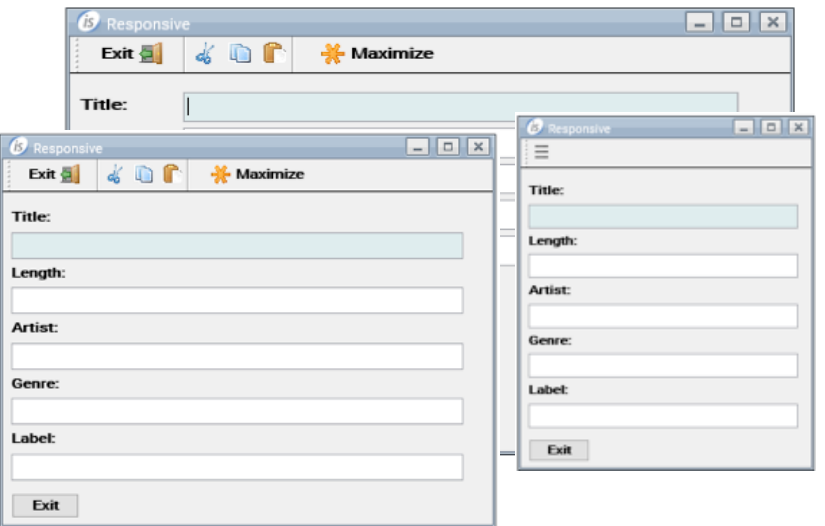

# Gerenciador de layout responsivo

design responsivo é uma abordagem para o desenvolvimento de interfaces de usuário que funcionam bem em uma variedade de dispositivos com diferentes tamanhos de janelas e telas. A proximidade do espectador também é considerada como parte do contexto de visualização. Conteúdo, design e desempenho estão incluídos em todos os dispositivos para garantir facilidade de uso e satisfação. O conteúdo é sensível como a água: "Você põe a água em um copo, e ela se adequa ao copo. Você coloca água na garrafa, ela se adéqua a garrafa,

você coloca água no barril, ela se adéqua ao barril. No isCOBOL 2019R1, as seções da tela podem agora ser editadas, permitindo redimensionar, mover ou ocultar os controles com o tamanho horizontal da janela quando executado em ambientes stand alone, thin client e WebClient. Isso permite que a interface do usuário seja adaptada para vários dispositivos, tamanhos de tela e resoluções de tela. Ele também permite que o usuário altere o tamanho de uma janela de aplicativo ou gire uma tela, um comportamento necessário para o desenvolvimento de aplicativos na era dos dispositivos móveis.

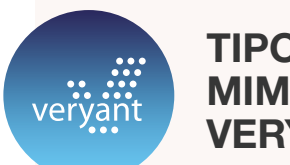

### Tipos de **MIME DA VERYANT**

Associações de arquivos para Thin Client e ISUPDATER

Novidade na versão 2019R1: Veryant está no processo de registrar dois novos tipos MIME como aplicativos, vnd.veryant.thin em www.iana.org. Estes registros de sufixos de arquivos, feitos na tela de configuração no momento da instalação do isCOBOL, simplificarão a execução e atualização automática para o usuário final. Quando um arquivo é baixado, o usuário pode executálo imediatamente sem etapas adicionais de configuração.

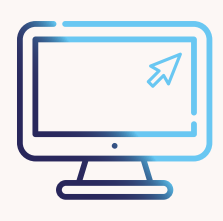

Os novos arquivos e associações são:

### .istc

Para executar o isclient

.isws Para executar o isUPDATER

# Perguntas e respostas - Hyperlinks no IDE

P. Ao tentar alterar um campo ou uma variável na procedure division, a abordagem irá para a variável definida na working ou para a definição do arquivo.

R. Você não está sozinho! Recebemos algumas reclamações sobre os novos recursos de hyperlink que foram incorporados na IDE 2018R1, então na 2019R1 adicionamos essa correção.

Vá para Window-> Preferences -> isCOBOL -> Editor, e defina o delay da Declaração de um Hiperlink para um número maior.

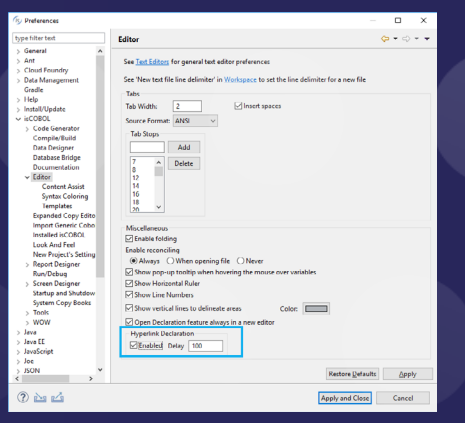

### DESTAQUE NA DO-**CUMENTAÇÃO**

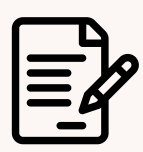

Você já se perguntou como o COBOL interage com outras linguagens?

Consulte a documentação "Interoperabilidade com o isCOBOL". Inclui informações sobre como chamar isCOBOL do C e do Java, e como chamar C e Java a partir do isCOBOL e muito mais. Estes, junto com os exemplos da instalação (nas subpastas is-c e is-java) permitirão que você interaja com outras linguagens de programação.

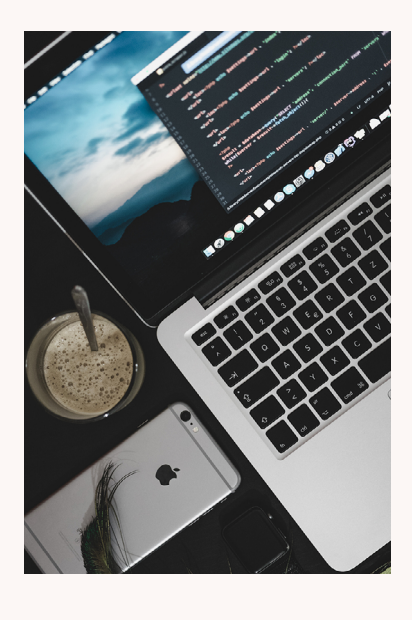

# COBOL WOW!

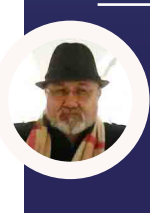

Daniel Cardenas, Diretor de Desenvolvimento de Negócios para a América Latina fala sobre a nova substituição COBOL-WOW do isCOBOL

#### MANTENHA E MODERNIZE APLICAÇÕES COBOL WOW

IS COBOL IDE agora pode importar projetos RM / COBOL WOW existentes, fornecendo designers de tela e editores de código para facilitar a manutenção e o desenvolvimento de manutencia de manutencia de manutencia de manutencia WOW existentes, fornecendo designers de tela e editores de seus programas WOW. Além disso, quando são importados para a IDE, os desenvolvedores do WOW têm acesso a todos os recursos e ferramentas do editor avançado do Eclipse.

Todos os widgets GUI do COBOL-WOW são compatíveis e escritos em Java para 100% de portabilidade em todos os ambientes, com uma aparência moderna e atualizada. Uma vez que seu código esteja no ambiente do isCOBOL Evolve, as possibilidades são infinitas e incluem:

- Programação Orientada a Objetos
- Trabalhe no ambiente Java
- Um número quase ilimitado de bibliotecas e ferramentas para lidar com cada tarefa
- Implantação com Thin Client ou WebClient com o Application Server
- Independência de Plataforma

Os desenvolvedores familiarizados com o COBOL-WOW se sentirão em casa, já que o código gerado pelo isCOBOL IDE é o mesmo que o código que você está acostumado a ver no COBOL-WOW. Ao depurar programas, os desenvolvedores revisarão o mesmo código de antes, o que tornará a transição simples. Em outras palavras, o código gerado pelo isCOBOL corresponde exatamente ao COBOL-WOW.

# Você viu isso?

Atualização automática de thin client: https://youtu.be/ACzzsaEeY1c Novos recursos no ISCONTROLSET: https://youtu.be/diIUd8RXW24 Como importar um programa RM / COBOL WOW para o isCOBOL IDE (em espanhol): https://youtu.be/nhljKt2bKQE Vincular arquivos indexados COBOL como tabelas BD com c-tree: https://youtu.be/Sk-pONAtEKQ

#### Novos videos no YouTube: Novos artigos na base de conhecimento:

Como detectar vários monitores e usá-los: http://support.veryant.com/support/phpkb/question. php?ID=298 Ocultando o nome de usuário / senha usada para acessar um RDBMS: http://support.veryant.com/support/phpkb/ question.php?ID=297 Utilizando expressões regulares para substituir texto em um programa: http://support.veryant.com/support/phpkb/question. php?ID=295

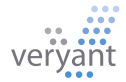

# Novo visual do programa SAMPLES

programa SAMPLES,<br>
que está na pasta<br>
sample / issamples, que está na pasta tem uma nova aparência. Atualizamos as seções para uma guia de controle. O programa Samples tem um exemplo para cada controle GUI, cada rotina e para cada função característica, assim como muitos objetos internos no famework. Adicionamos uma seção para Novos recursos, organizada pela versão de lançamento.

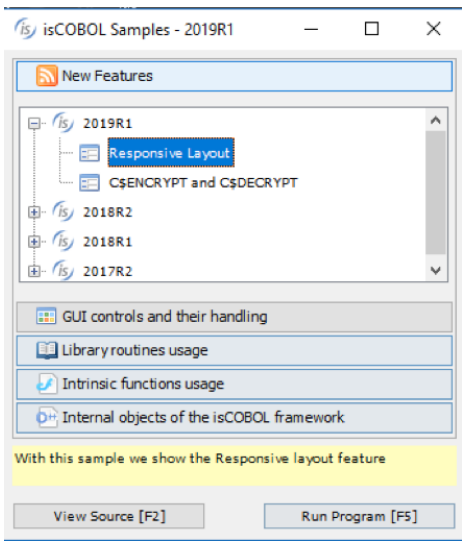

## Novidades nos Push-Button

Sempre oferecemos a opção de colocar um botão com texto ou bitmaps. Agora você pode fazer as duas coisas!!

# BEM VINDO

Bem-vindo ao nosso novo distribuidor, Dorsett Retail Systems, em Adelaide, no sul da Austrália. Seu site é www.dorsett.com.au. É possível entrar em contato com eles pelo telefone +61 8 8471 0822 Ou pelo e-mail contactus@ drs.com.au

Você administraria sua empresa dessa maneira?

Evolution without revolution

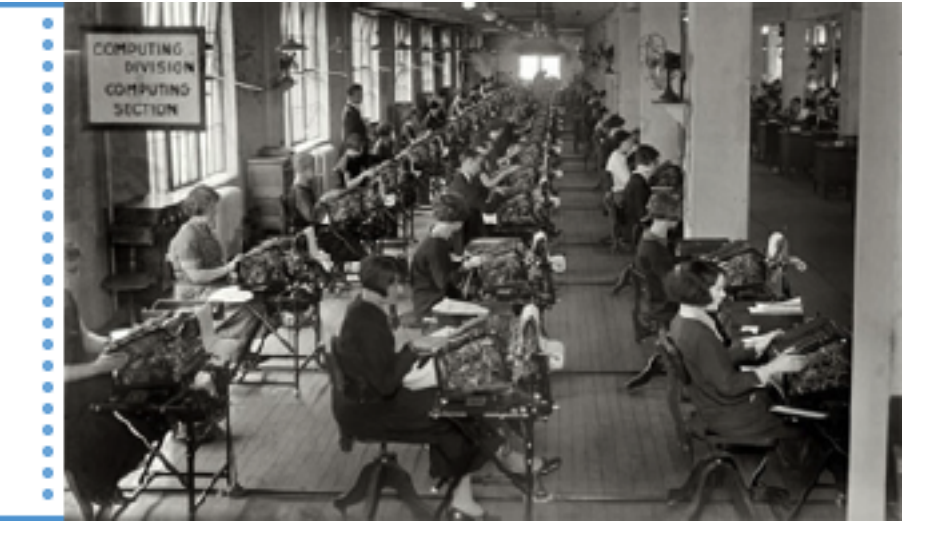

# Acesso a dados EasyDB

O acesso aos seus dados do RDBMS com sintaxe COBOL foi estendido para incluir arquivos relativos, line sequential e binary sequential, bem como indexados.

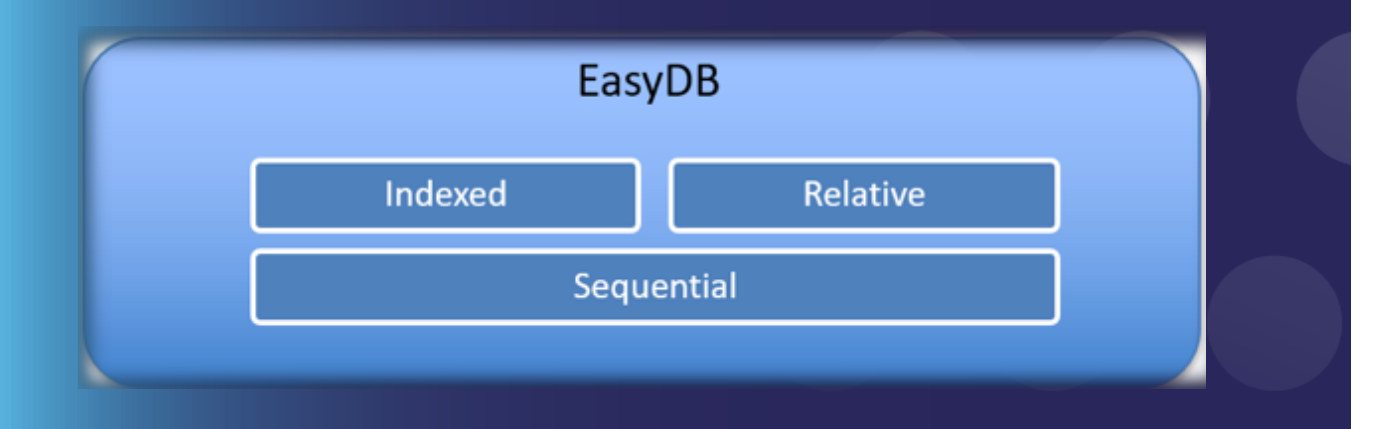

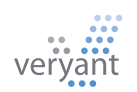

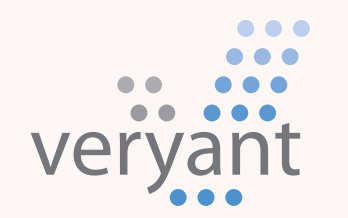

Evolution, without revolution

### Veryant LLC

#### Sede Corporativa

6390 Greenwich Dr., Suite 225 San Diego, CA 92122 - USA Tel (English): +1 619 797 1323 Tel (Español): +1 619 453 0914

Sede Européia Via Pirandello, 29 29121 - Piacenza - Italy Tel: +39 0523 490770 Fax: +39 0523 480784 emea@veryant.com

E, é claro, a 2019R1 contém várias melhorias de compatibilidade, pois continuamos a tornar o processo de conversão o mais simples e rápido possível.

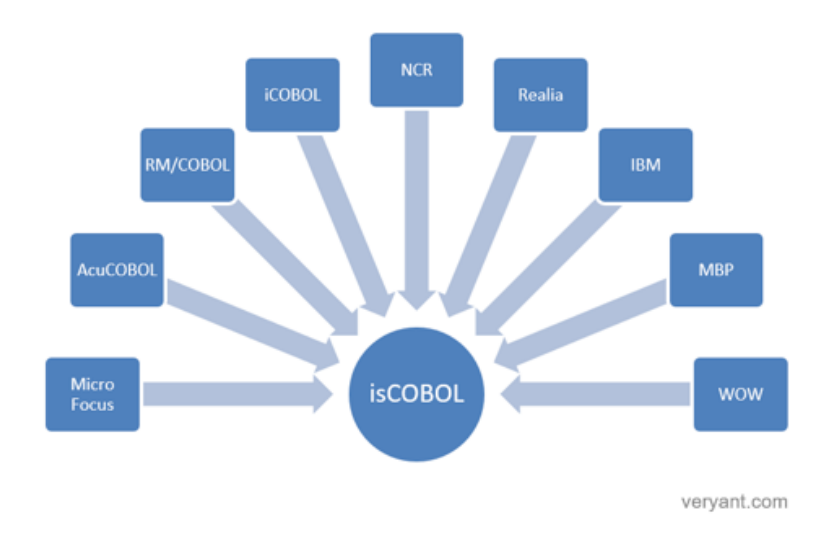

veryant.com

Oferecendo opções, flexibilidade e Soluções lucrativas para organizações que utilizam linguagem COBOL.

# Entre em contato conosco para uma demonstração

# clique [aqui](http://www.veryant.com/contact-request.html)

http://www.veryant.com/contact-request.html

 $\frac{\text{You}}{\text{finite}}$ 

in

Follow Veryant on